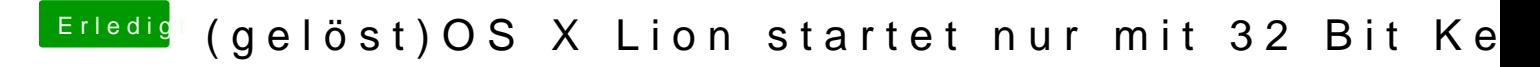

Beitrag von Dr. Ukeman vom 25. April 2012, 07:45

Um Kernel PAniken zu vermeiden solltest du egal welche VoodooHDA Vers dieses Tutorial durchackern

[http://hackintosh-forum.de/wiki/index.p](http://hackintosh-forum.de/wiki/index.php/VoodooHDA)hp/VoodooHDA